# **Проблемы встраивания криптографии в прикладные системы Что встраивать, и как избежать ошибок?**

Арина Эм

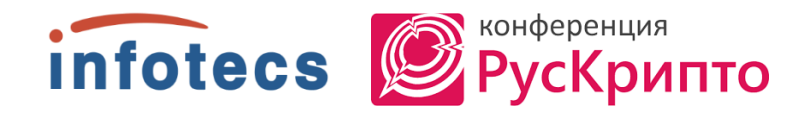

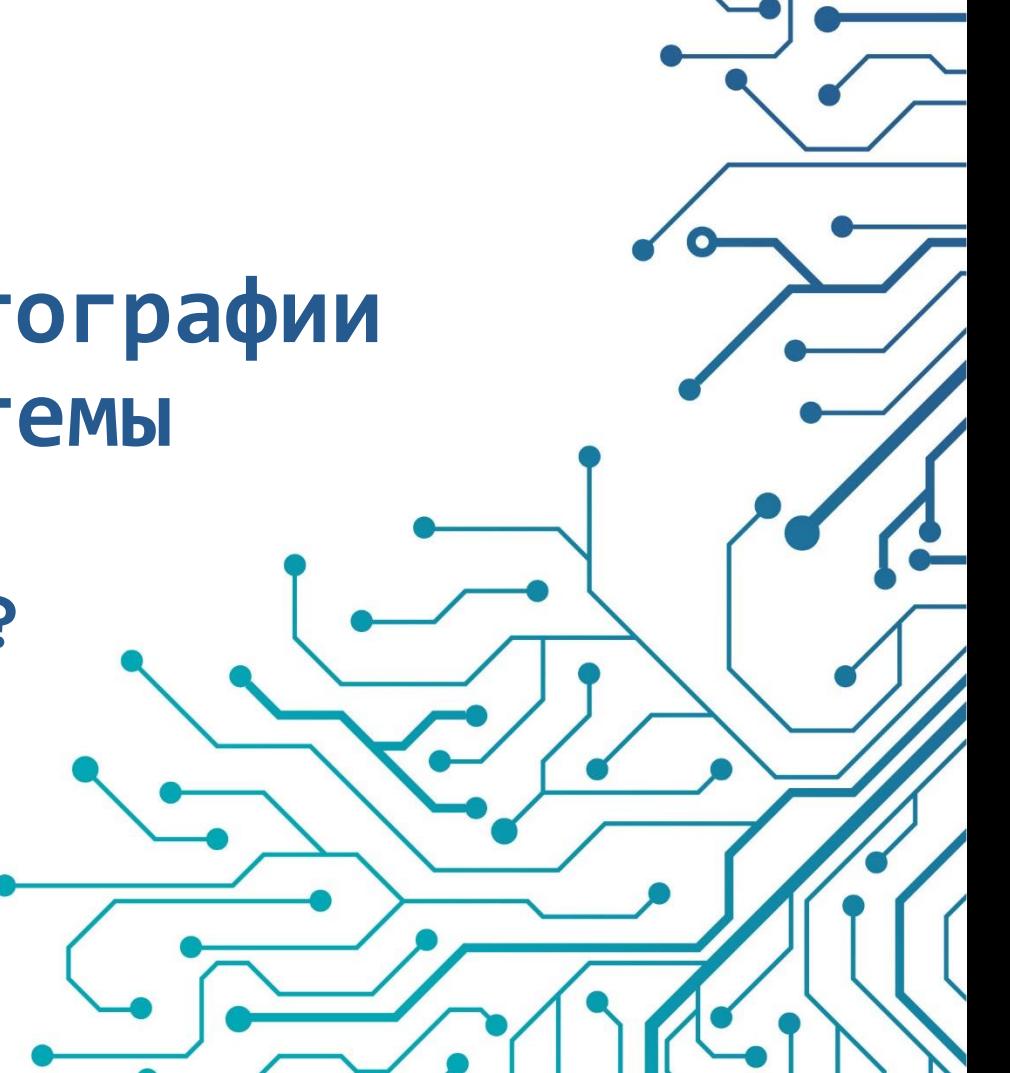

### **О чем поговорим**

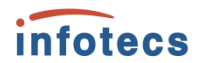

- o Сложности, с которыми сталкиваются заказчики при встраивании криптографии
- o Подход Инфотекс к архитектуре СКЗИ
- o Как избегать ошибок

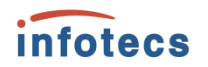

### **Заказчики сталкиваются с проблемами при встраивании**

- o Отсутствие опыта работы с криптографией
- Поверхностное знакомство с процессом сертификации
- o Разработка без лицензии
- o Использование низкоуровневых компонентов

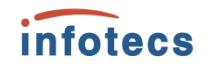

# **Мы хотим избежать того, чтобы встраивание криптографии выглядело так**

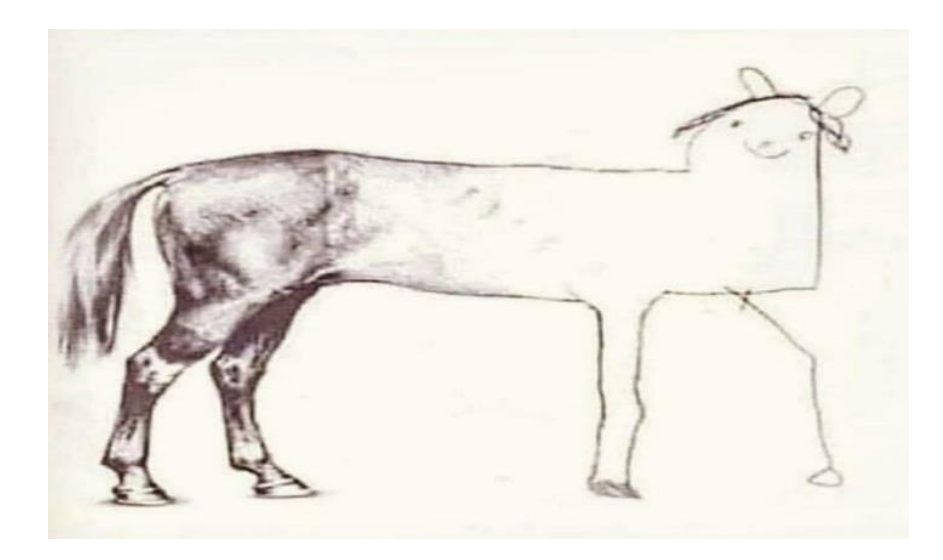

# **Как мы строим архитектуру СКЗИ**

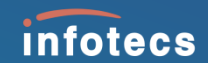

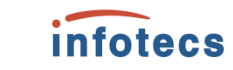

### **Как мы строим архитектуру СКЗИ**

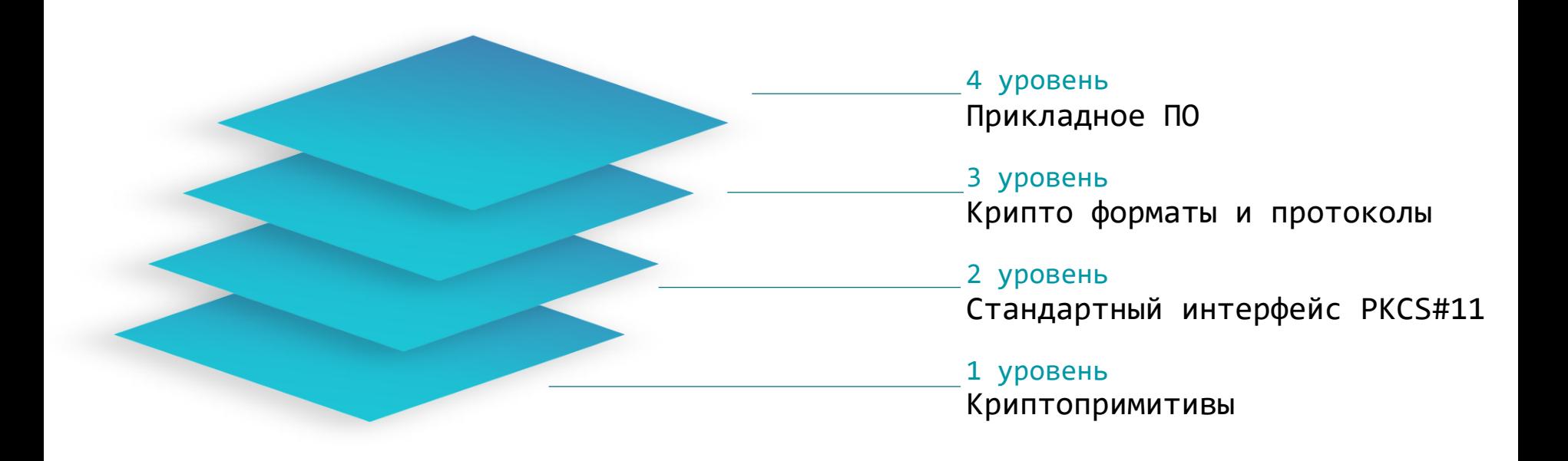

### **1 уровень: криптопримитивы**

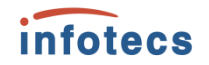

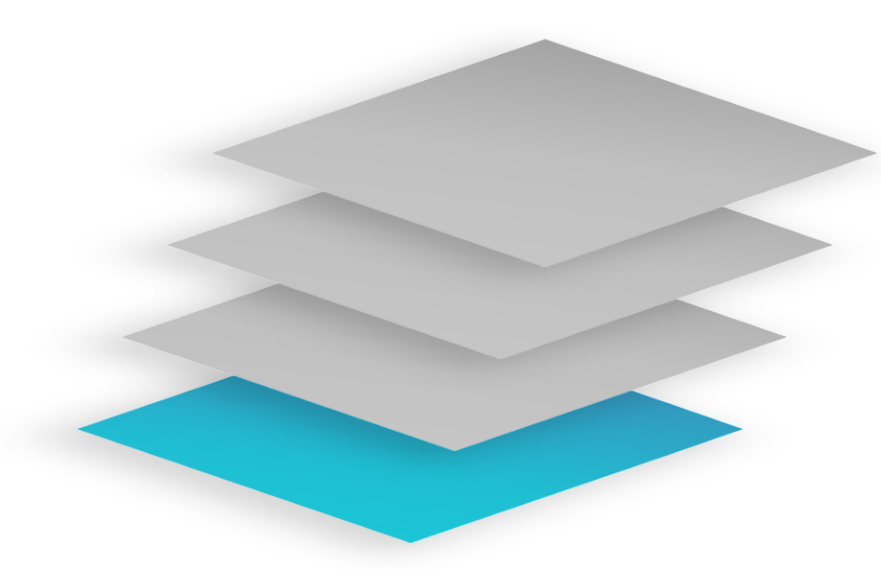

#### На этом уровне реализованы

- o Математика
- o Примитивы контроля функционирования и целостности ПО
- o Работа с ДСЧ

Эти компоненты отдельно не распространяются и не лицензируются

### **Первый уровень: Криптопримитивы**

### ViPNet CryptoUnderground

Библиотека на C\C++с реализацией низкоуровневой криптографии

- o Максимальная производительность
- o Минимальная зависимость от ОС

**Алгоритмы**: ГОСТ 28147-89, Магма, Кузнечик, ГОСТ Р 34.11-2012, MD, SHA, AES, DES, ГОСТ Р 34.11-94, RSA, ECDSA, ГОСТ Р 34.10-2012, ГОСТ Р 34.10-2001

**Платформы**: Windows, Linux, UEFI, Байкал, Android, Аврора, iOS, macOS, Эльбрус, STM32

**Архитектуры:** Intel (x86, x86\_64) Cortex (ARM), Байкал (ARM), Эльбрус (e2K)

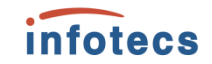

Не СКЗИ

### **Первый уровень: Криптопримитивы**

### ViPNet CrgTools

Библиотека на С++ и утилита проставления контрольных сумм

- o Контроль целостности ПО
- o Контроль целостности среды функционирования ПО
- o Защита от случайных искажений

### ViPNet UPRNG

Компонент для работы с источниками энтропии

- o Накопление последовательности случайных чисел с ФДСЧ, БДСЧ
- o Источник энтропии для инициализации других программных датчиков
- o Использование предварительно распределенных последовательностей случайных чисел

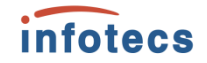

Не СКЗИ

# **2 уровень: интерфейс PKCS#11**

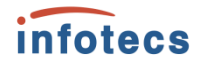

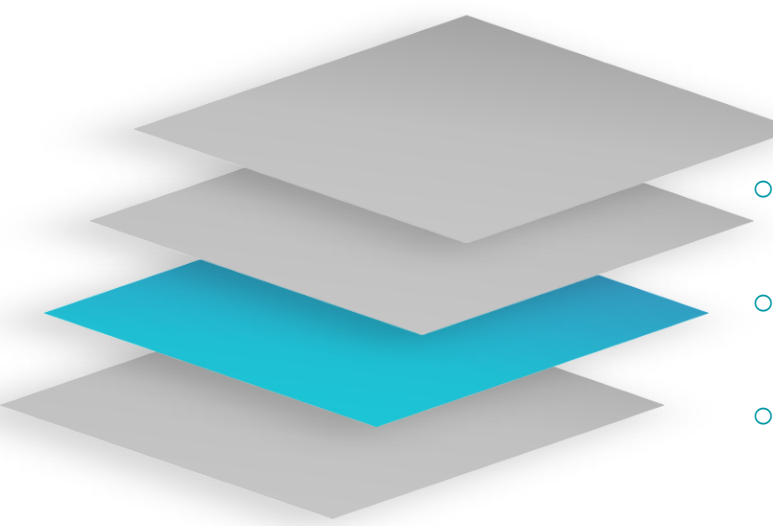

#### На этом уровне реализованы

- o Выполнение криптоопераций через интерфейс РKCS#11 с учётом методических рекомендаций ТК26
- Использование ключевых носителей разного типа, поддерживающих работу через интерфейс РKCS#11
- o Использование токенов с поддержкой алгоритмов ГОСТ на неизвлекаемых долговременных ключах

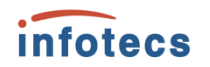

### **Второй уровень: Работа с ключевой информацией**

Не СКЗИ

### ViPNet PKCS#11 (ViPNet SoftToken)

Группа компонентов, реализующих стандартный криптографический интерфейс PKCS#11

- o Соответствие мировому стандарту PKCS#11
- o Кроссплатформенность
- o Широкая распространенность
- o Высокий уровень абстракции

**Платформы:** Windows, Linux, Байкал, Эльбрус, Аврора, iOS

### Компоненты ViPNet PKCS#11

PKCS#11 NGOST Storage **/** PKCS#11 Switch **/** SoftToken **/** PKCS#11 Splitter **/** PKCS#11 Proxy

# **Работа с токенами**

#### **Токен поддерживает криптооперации**

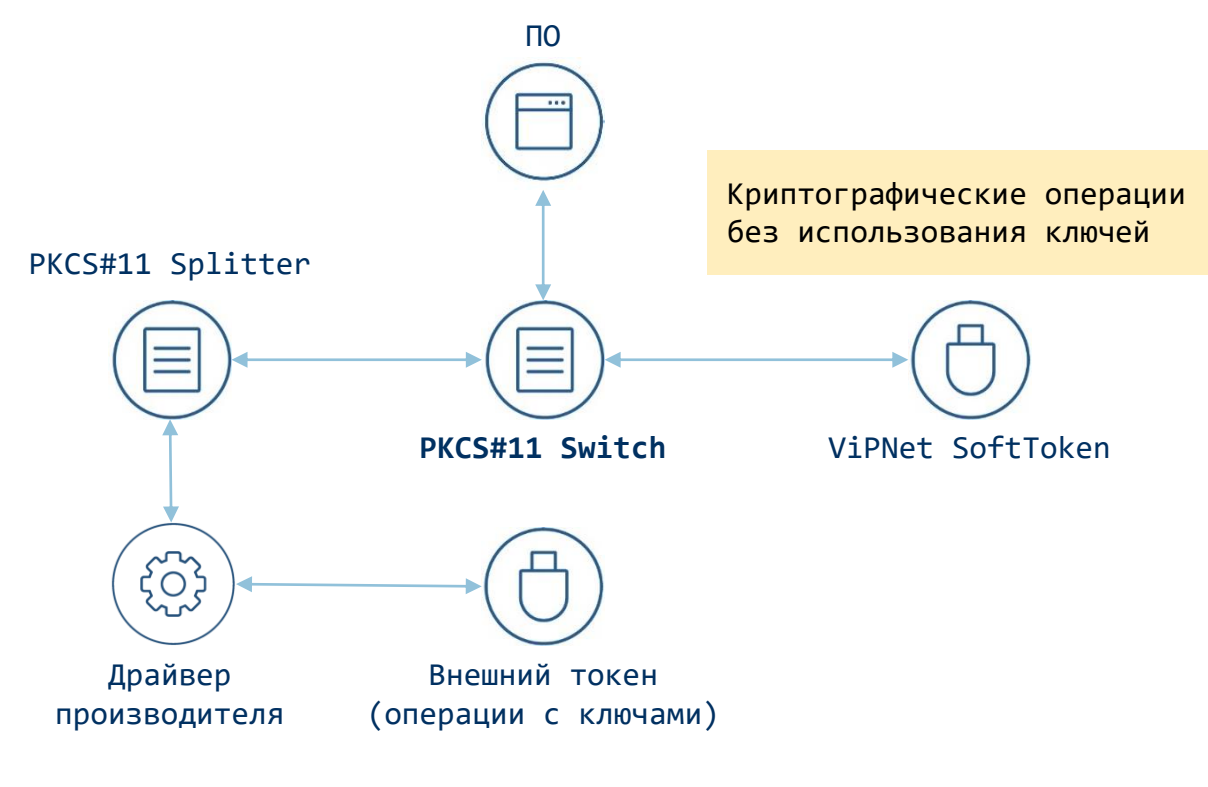

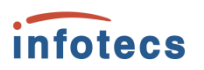

#### Поддерживаемые устройства

ViPNet HSM Рутокен ЭЦП 2.0 Touch Рутокен ЭЦП Bluetooth Рутокен Lite Рутокен ЭЦП 2.0, 2.0 Flash Rutoken S Рутокен ЭЦП 2.0 3000 Рутокен ЭЦП PKI Рутокен ЭЦП 2.0 2100 Рутокен 2151 Рутокен ЭЦП 3.0 NFC JaCarta LT JaCarta PRO JaCarta-2 SE JaCarta-2 SF JaCarta SF/ГОСТ JaCarta-2 SE/PKI/ГОСТ JaCarta-2 PKI/BIO/ГОСТ JaCarta PKI/BIO JaCarta PKI JaCarta-2 ГОСТ

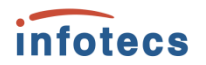

### **Работа с токенами**

**Токен в роли хранилища ключей**

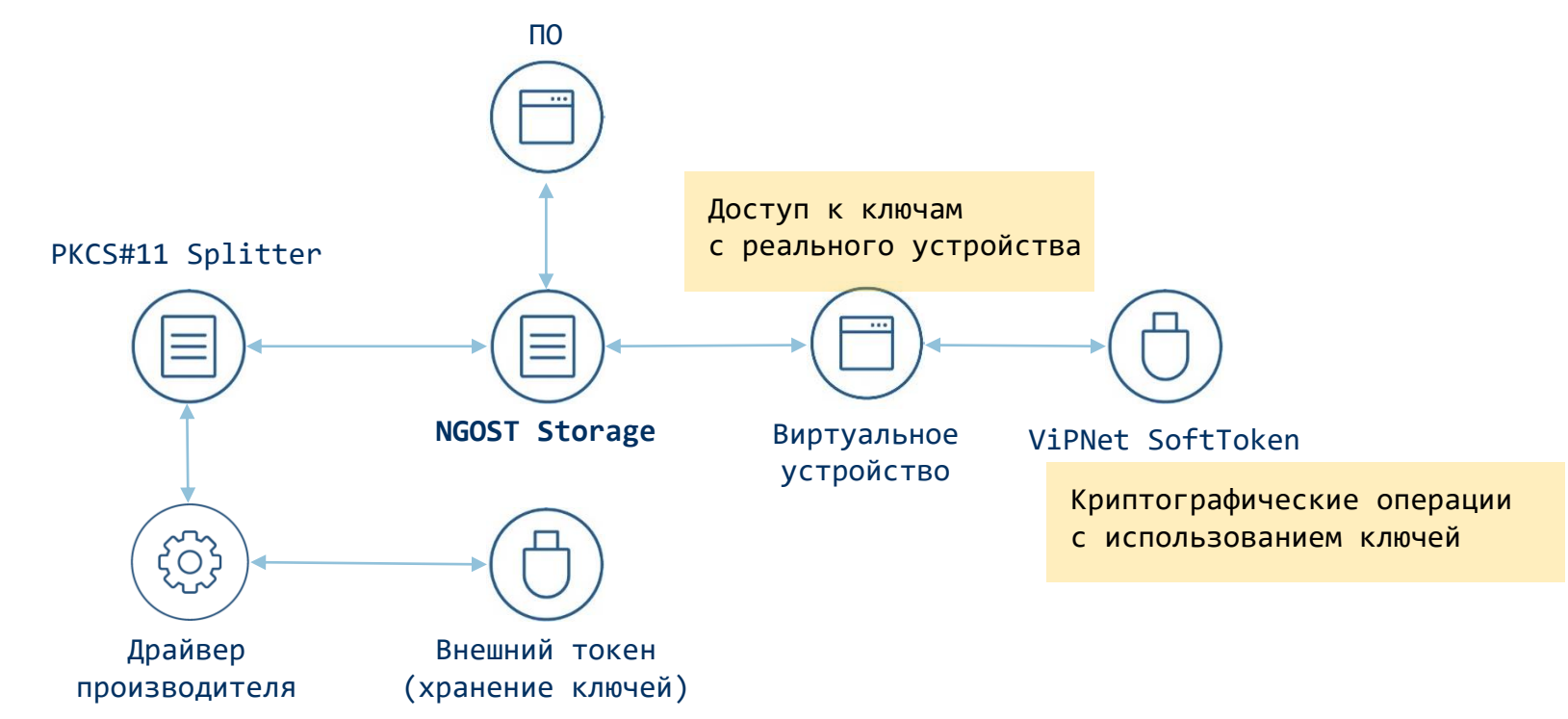

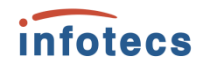

# **3 уровень: криптографические форматы и протоколы**

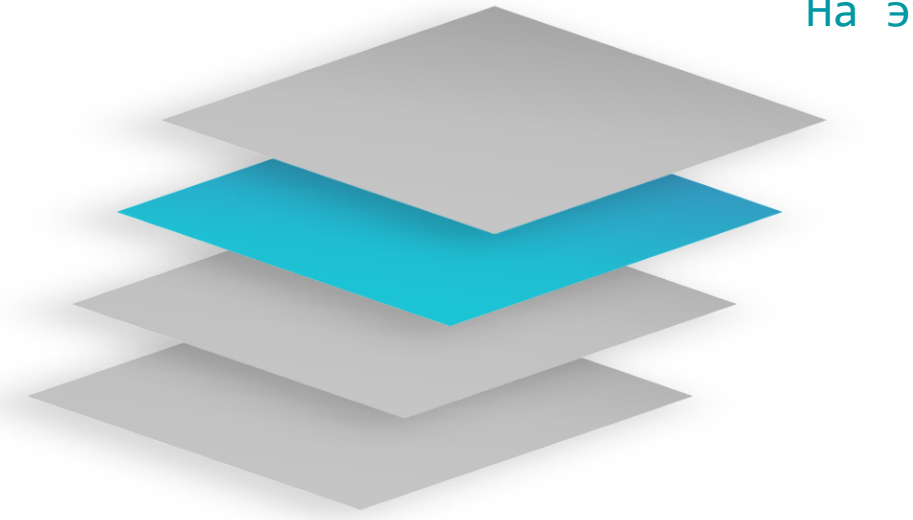

На этом уровне реализованы

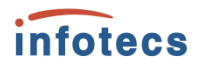

### **Третий уровень: Реализация форматов и протоколов**

СКЗИ

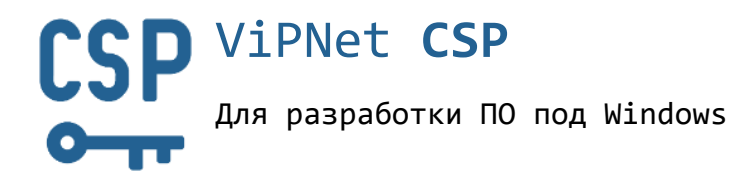

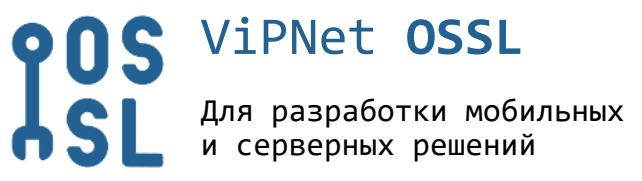

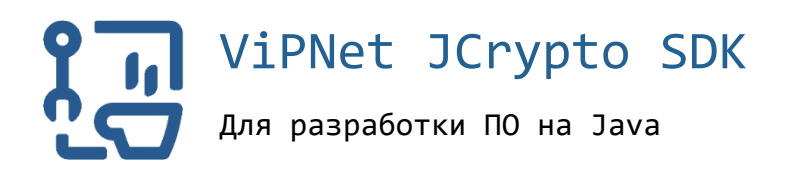

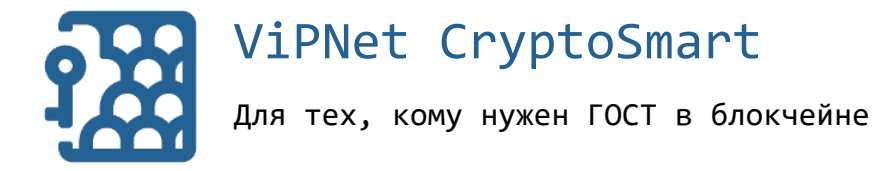

# **Функции и особенности**

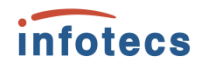

#### **Работа с ЭП**

• ГОСТ Р 34.10-2012

#### **Хэширование**

• ГОСТ Р 34.11-2012

#### **Шифрование**

- ГОСТ Р 34.12-2015
- ГОСТ Р 34.13-2015

#### **Защищенные соединения**

- $\cdot$  TLS 1.2
- TLS 1.3

#### **Высокоуровневые API**

- CryptoAPI
- OpenSSL
- Java SDK
- GO

### **Поддержка ОС**

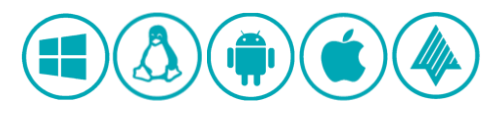

### **4 уровень: прикладное ПО**

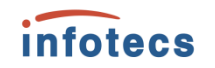

СКЗИ или нет

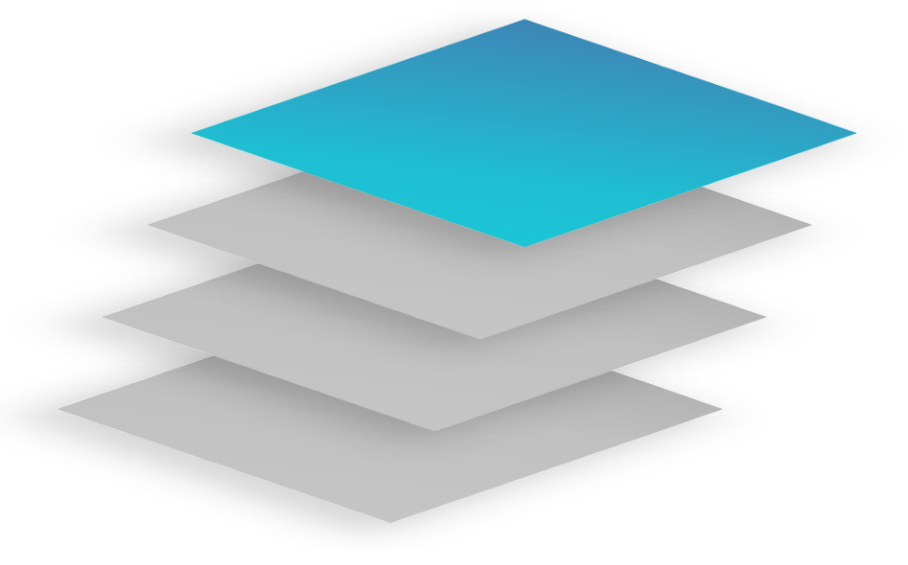

#### На этом уровне

- o Криптография встраивается в ПО
- o Проводится оценка влияния/сертификация

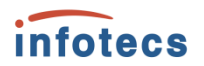

## **Мы рекомендуем придерживаться хороших практик**

- 1. Использовать белые функции
- 2. Выделять модуль для работы с криптографией
- 3. Не пересобирать данный модуль без необходимости, а использовать его в бинарном виде
- 4. Использовать инструменты, с которыми вендор уже провел исследования
- 5. Использовать сертифицированные ОС

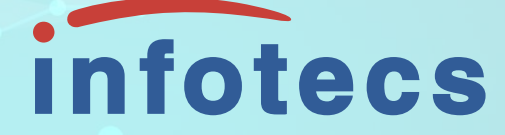

### Легкого встраивания!

Арина Эм

e-mail: Arina.Em@infotecs.ru

Подписывайтесь на наши соцсети

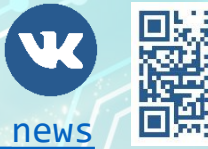

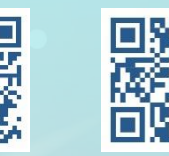

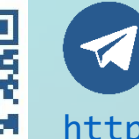

[https://vk.com/infotecs\\_news](https://vk.com/infotecs_news) **external [https://t.me/infotecs\\_news](https://t.me/infotecs_news)**